# **docxperiments Documentation**

*Release 0.1.0*

**David Seibert**

June 02, 2016

#### Contents

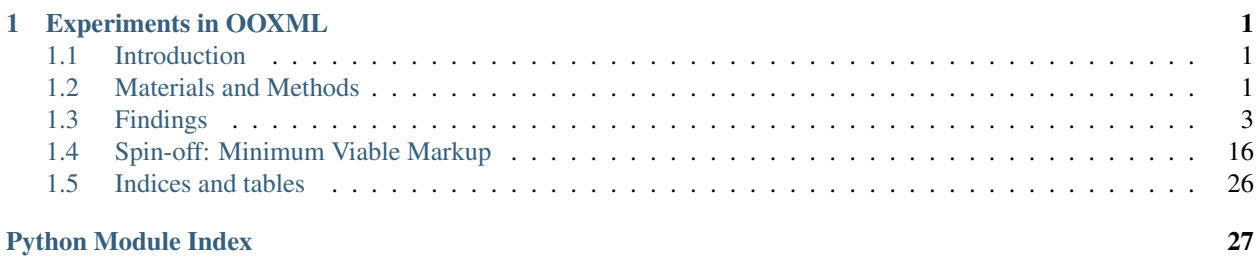

**CHAPTER 1**

# **Experiments in OOXML**

<span id="page-4-5"></span><span id="page-4-0"></span>Contents:

# <span id="page-4-1"></span>**1.1 Introduction**

# <span id="page-4-2"></span>**1.2 Materials and Methods**

Contents:

### **1.2.1 Specimen Model**

**1.2.2 Experiment Design**

### **1.2.3 Operator**

### <span id="page-4-3"></span>**1.2.4 Diff Methods**

dirdiff.**\_standardize**(*nodes*, *parent*) dirdiff.**get\_common**(*a\_path*, *b\_path*) dirdiff.**get\_left\_only**(*a\_path*, *b\_path*) dirdiff.**get\_right\_only**(*a\_path*, *b\_path*) dirdiff.**main**() dirdiff.**walk\_dir**(*root*) class filediff.**ContextDiff**(*a\_path*, *b\_path*)

<span id="page-4-4"></span>**gen**(*a\_lines*, *b\_lines*) **label** = 'context\_diff' class filediff.**Diff**(*a\_path*, *b\_path*)

> **\_\_init\_\_**(*a\_path*, *b\_path*) **\_make\_report\_path**(*exp\_dir*, *filename*)

<span id="page-5-1"></span>**get**()

**write**(*exp\_dir*, *filename*)

class filediff.**NDiff**(*a\_path*, *b\_path*)

```
gen(a_lines, b_lines)
```
**label** = 'ndiff'

class filediff.**UnifiedDiff**(*a\_path*, *b\_path*)

**gen**(*a\_lines*, *b\_lines*) **label** = 'unified\_diff' filediff.**\_readlines**(*file\_path*) filediff.**changed**(*a\_path*, *b\_path*) filediff.**get\_context\_diff**(*a\_path*, *b\_path*) filediff.**get\_diff\_battery**(*\*paths*) filediff.**get\_ndiff**(*a\_path*, *b\_path*) filediff.**get\_unified\_diff**(*a\_path*, *b\_path*) filediff.**main**()

### <span id="page-5-0"></span>**1.2.5 Path Utilities**

pathutils.**\_save\_path**(*\*args*) pathutils.**data\_abs**(*path*) pathutils.**data\_rel**(*path*) pathutils.**experiments\_abs**(*path*) pathutils.**experiments\_rel**(*path*) pathutils.**ls**(*root*, *depth=None*) pathutils.**mkdir**(*path*) pathutils.**mkpath**(*\*args*) pathutils.**mkrel**(*path*, *other*) pathutils.**package\_rel**(*path*) pathutils.**project\_rel**(*path*) pathutils.**specimens\_abs**(*path*) pathutils.**specimens\_rel**(*path*)

# <span id="page-6-0"></span>**1.3 Findings**

### **1.3.1 Adding a Single Paragraph**

### **Procedure**

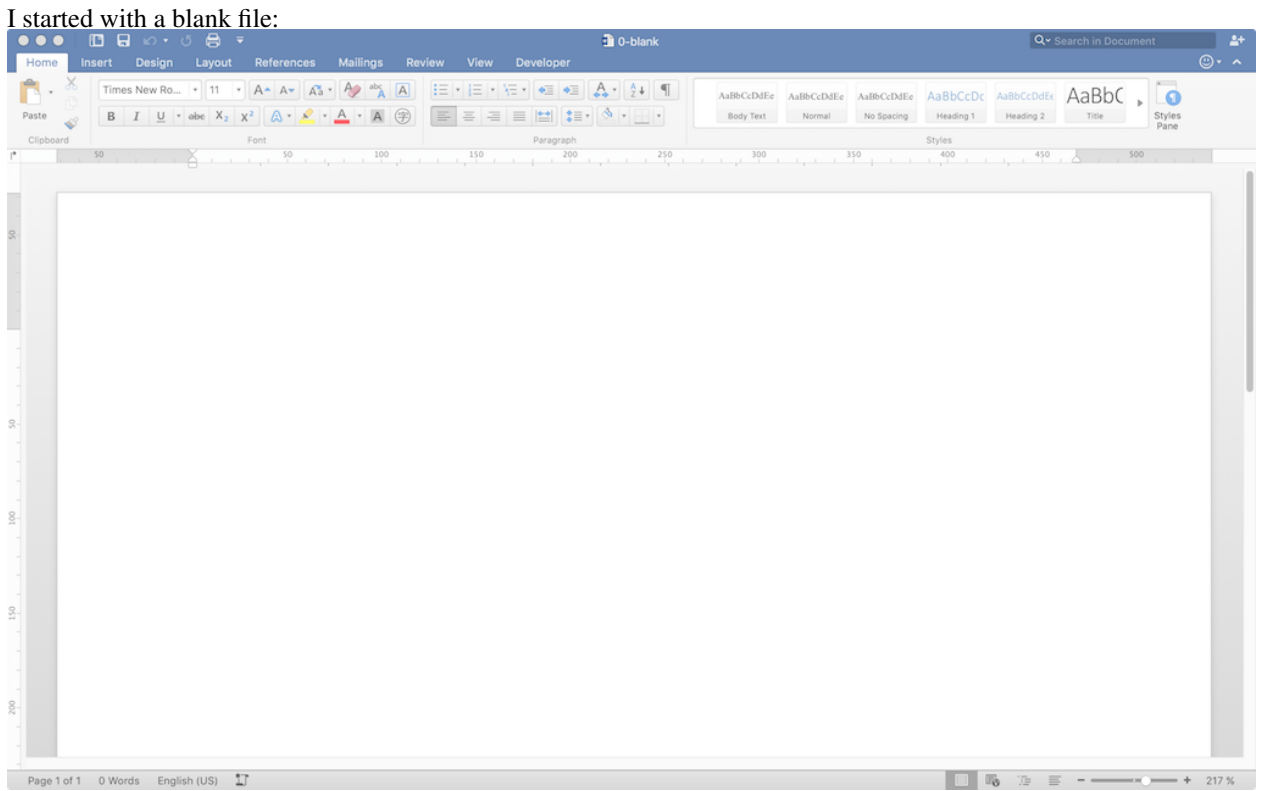

And added a single paragraph:

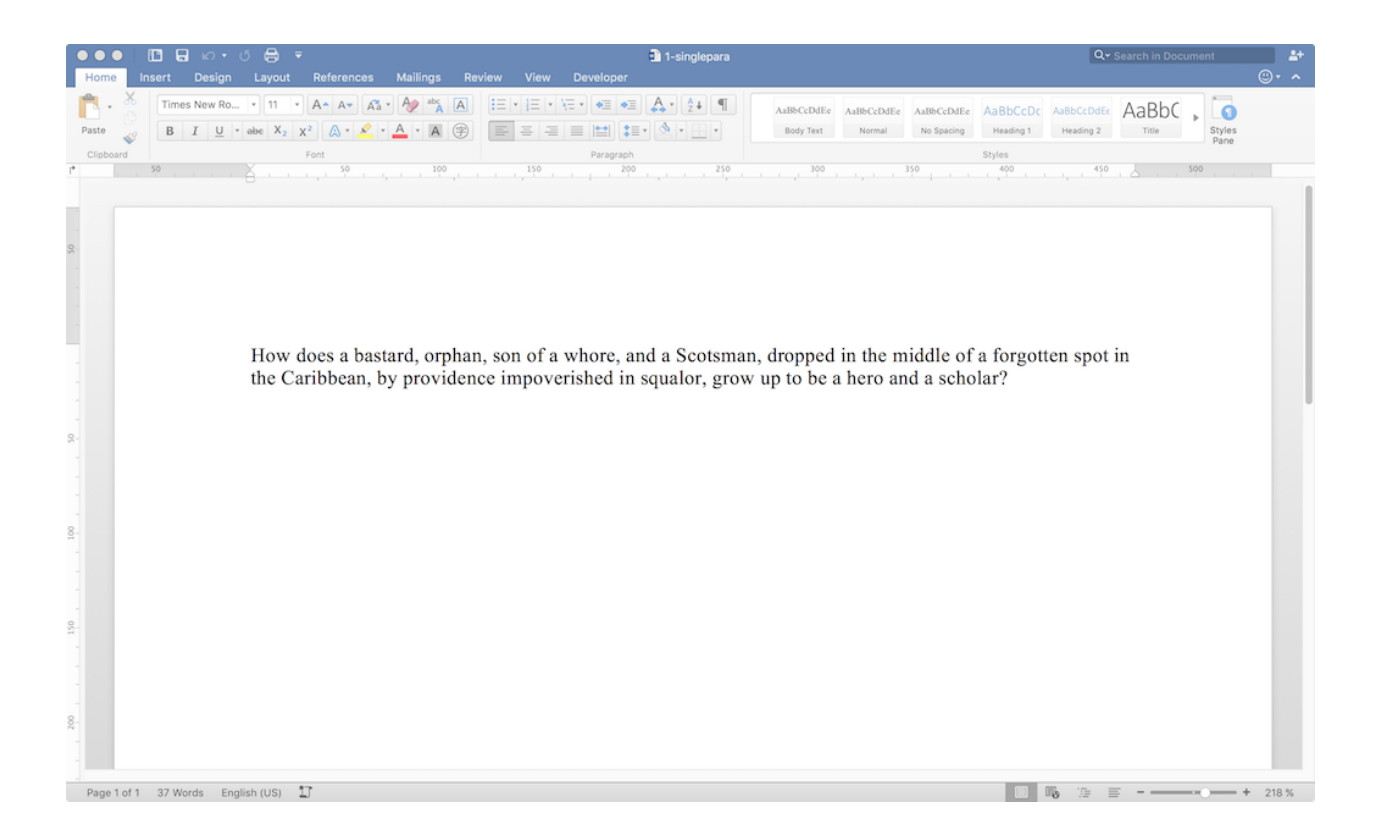

#### **Results**

#### **Document XML Changes**

The blank word/document.xml file has, thankfully, a pretty minimal and manageable structure:

```
<w:body>
<w:p w14:paraId="2755313D" w14:textId="77777777" w:rsidR="00617040" w:rsidRDefault="00617040">
 <w:bookmarkStart w:id="0" w:name="_GoBack"/>
 <w:bookmarkEnd w:id="0"/>
</w:p>
<w:sectPr w:rsidR="00617040" w:rsidSect="00E7316D">
 <w:pgSz w:h="15840" w:w="12240"/>
 <w:pgMar w:bottom="1440" w:footer="720" w:gutter="0" w:header="720" w:left="1440" w:right="1440" w:top="1440"/>
 <w:cols w:space="720"/>
 <w:docGrid w:linePitch="360"/>
</w:sectPr>
</w:body>
```
With some paraphrasing and eliding, it's more clear:

```
<body>
<p>
 <bookmarkStart/>
 <bookmarkEnd/>
</p>
<sectionProperty>
 <pageSize/>
 <pageMargin/>
 <cols>
 <docGrid>
```

```
</sectionProperty>
</body>
```
One paragraph, with some kind of bookmark, and some high-level page layout settings. Cool. Adding one paragraph to the blank produced this (including only the relevant part):

```
<w:p w14:paraId="2755313D" w14:textId="22B9D595" w:rsidR="00617040" w:rsidRDefault="009D3123">
<w:r w:rsidRPr="009D3123">
 <w:t>
  How does a bastard, orphan, son of a whore, and a Scotsman, dropped in the middle of a forgotten :
 </w:t>
</w:r>
<w:bookmarkStart w:id="0" w:name="_GoBack"/>
<w:bookmarkEnd w:id="0"/>
</w:p>
```
As paraphrased:

```
<p>
<r>
 <t>
   How does a bastard, orphan, son of a whore,
   and a Scotsman, dropped in the middle of
   a forgotten spot in the Caribbean,
   by providence impoverished in squalor,
   grow up to be a hero and a scholar?
 </t>
 </r>
 <bookmarkStart/>
<bookmarkEnd/>
</p>
```
Now there's a *run* and a *text* tag surrounding the text I entered. Nothing else get\_changed.

#### **Other Changes**

In word/settings.xml there are two new <w:rsid> tags, inserted with the others alphabetically:

- <w:rsid w:val="009D3123"/>
- <w:rsid w:val="00FD3E79"/>

In docProps/app.xml a few counts were modified for the new content:

- TotalTime from 0 to 1
- Words from 0 to 29
- Characters from 0 to 166
- Lines from 0 to 1
- Paragraphs from 0 to 1
- CharacterWithSpaces from 0 to 194

### **1.3.2 Adding a Second Paragraph**

#### **Procedure**

Starting with a single paragraph:  $\bullet\bullet\bullet$ 1-singlepara Times N  $\mathbb{E}\left[\left\Vert A^{\infty}\right\Vert \left\Vert A^{\infty}\right\Vert \left\Vert \left\Vert \frac{A^{\infty}}{A}\right\Vert \left\Vert \frac{ab}{A}\right\Vert \left\Vert \overline{A}\right\Vert \right] \right] \leq \mathbb{E}\left[\left\Vert \cdot\right\Vert \left\Vert \Xi\right\Vert \right] \left\Vert \left\Vert \Xi\right\Vert \left\Vert \Xi\right\Vert \left\Vert \Xi\right\Vert \left\Vert \Xi\right\Vert \right]$ ew Ro.  $-11$  $AaBbCcDdEc \quad AaBbCcDdEc \quad AaBbCcDdEc \quad A\overline{a}BbCcDc \quad AaBbCcDdEc$  Body Text . Normal . No Spacing . Heading 2  $AaBbC$  ,  $\Box$  $\mathsf{B} \left[ \begin{array}{c|c|c|c} I & \underline{\mathsf{u}} & \mathsf{v} \end{array} \right. \cdots \mathsf{b} \mathsf{e} \left[ \begin{array}{c|c|c} \mathsf{X}_2 & \mathsf{X}^2 \end{array} \right] \otimes \mathsf{A} \cdot \left[ \begin{array}{c|c|c} \mathsf{A} & \mathsf{v} & \mathsf{A} \end{array} \right] \otimes \left[ \begin{array}{c|c|c} \overline{\mathsf{m}} & \overline{\mathsf{m}} & \overline{\mathsf{m}} & \overline{\mathsf{m}} \end{array} \right] \otimes$ Paste Title Styles<br>Pane  $\mathcal{L}^{\mathcal{G}}$ Paragraph <br>100 150 200 Styles<br>400 Font  $-250$ Ļ  $rac{1}{250}$  $\frac{1}{2}$ How does a bastard, orphan, son of a whore, and a Scotsman, dropped in the middle of a forgotten spot in the Caribbean, by providence impoverished in squalor, grow up to be a hero and a scholar? 8 8 Page 1 of 1 37 Words English (US) 

I added a second paragraph:

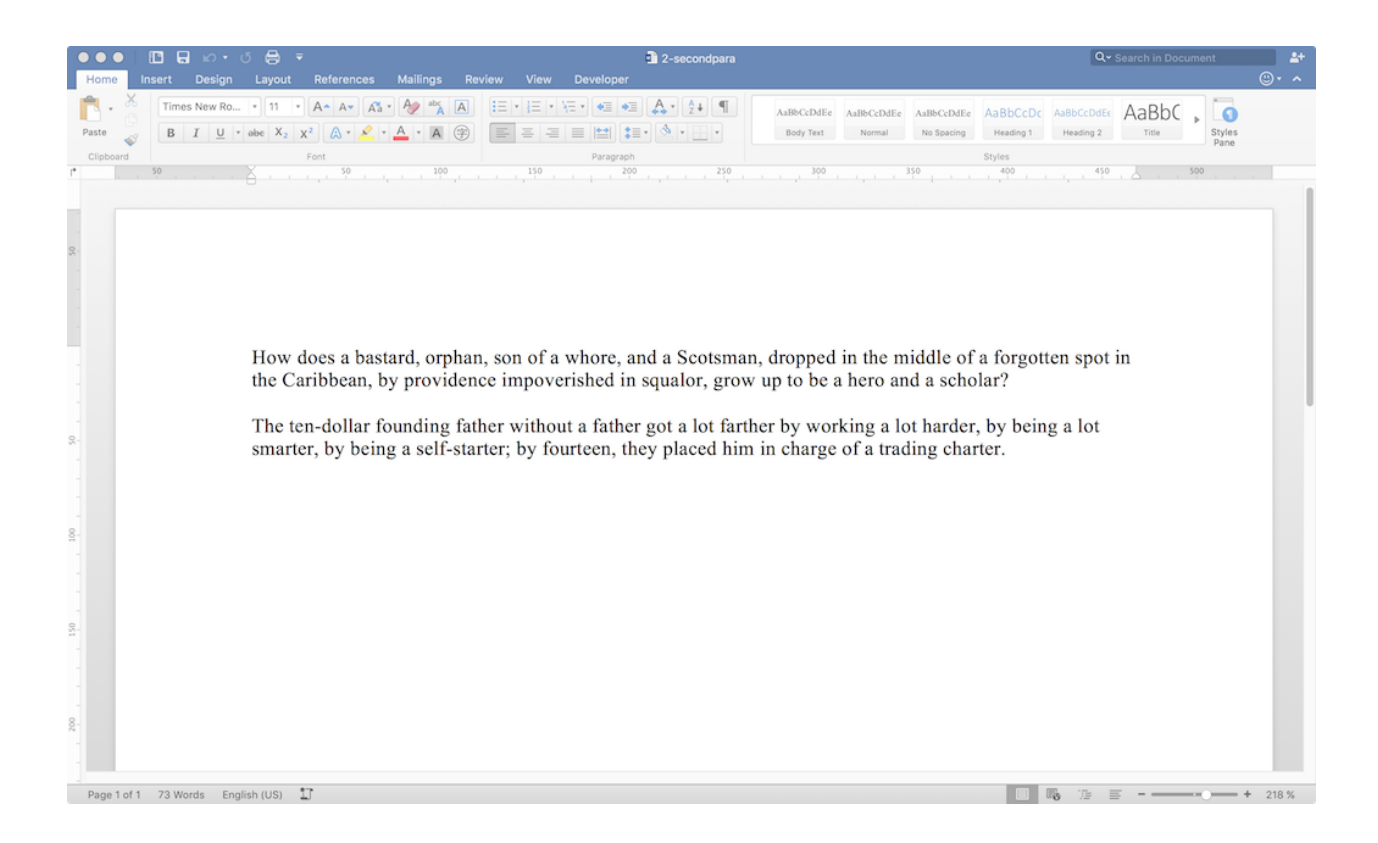

#### **Results**

#### **Document XML Changes**

Something went wrong. Adding the first paragraph gave me this:

```
<body>
 <p>
  <r>
   <t>
   How does a bastard, orphan, son of a whore,
   and a Scotsman, dropped in the middle of
   a forgotten spot in the Caribbean,
   by providence impoverished in squalor,
   grow up to be a hero and a scholar?
  </t>
  </r>
  <bookmarkStart/>
  <bookmarkEnd/>
 </p>
 <sectionProperty>
 <pageSize/>
 <pageMargin/>
  <cols>
 <docGrid>
 </sectionProperty>
</body>
```
Somehow, the second paragraph yielded *this*:

```
<body>
 <p>
 <r>
  <t>
   How does a bastard, orphan, son of a whore,
   and a Scotsman, dropped in the middle of
   a forgotten spot in the Caribbean,
   by providence impoverished in squalor,
   grow up to be a hero and a scholar?
  </t>
 </r>
 </p>
 <p>
 <r>
   <t>
   The ten-dollar founding father without a father
   got a lot farther by working a lot harder,
   by being a lot smarter, by being a self-starter;
   by fourteen, they placed him
  </t>
  </r>
  <r>
   <t>
   in charge of a trading charter.
  </t>
 </r>
  <bookmarkStart/>
 <bookmarkEnd/>
 </p>
 <sectionProperty>
 <pageSize/>
  <pageMargin/>
  <cols>
 <docGrid>
</sectionProperty>
</body>
```
What happened? Somehow, the second paragraph got divided into a pair of runs. I recreated the docx and the same thing happened, in the same location. I wonder what it means.

#### **Other Changes**

Another <w:rsid> in word/settings.xml: <w:rsid w:val="00B61498"/>

What does it mean?

The <sectionProperty> tag changed: the <w:rsidR> attribute changed from "00617040" to "00B61498"... Which is also the number from just above...

The docProps/app.xml counts changed again:

- Words from 29 to 59
- Characters from 166 to 337
- Lines from 1 to 2
- CharacterWithSpaces from 194 to 395

Paragraphs...did not change...?! Still 1. Maybe because I didn't put a linefeed at the end of the second paragraph?

# **1.3.3 Adding a Run**

### **Procedure**

Starting with a two-paragraph docx file:

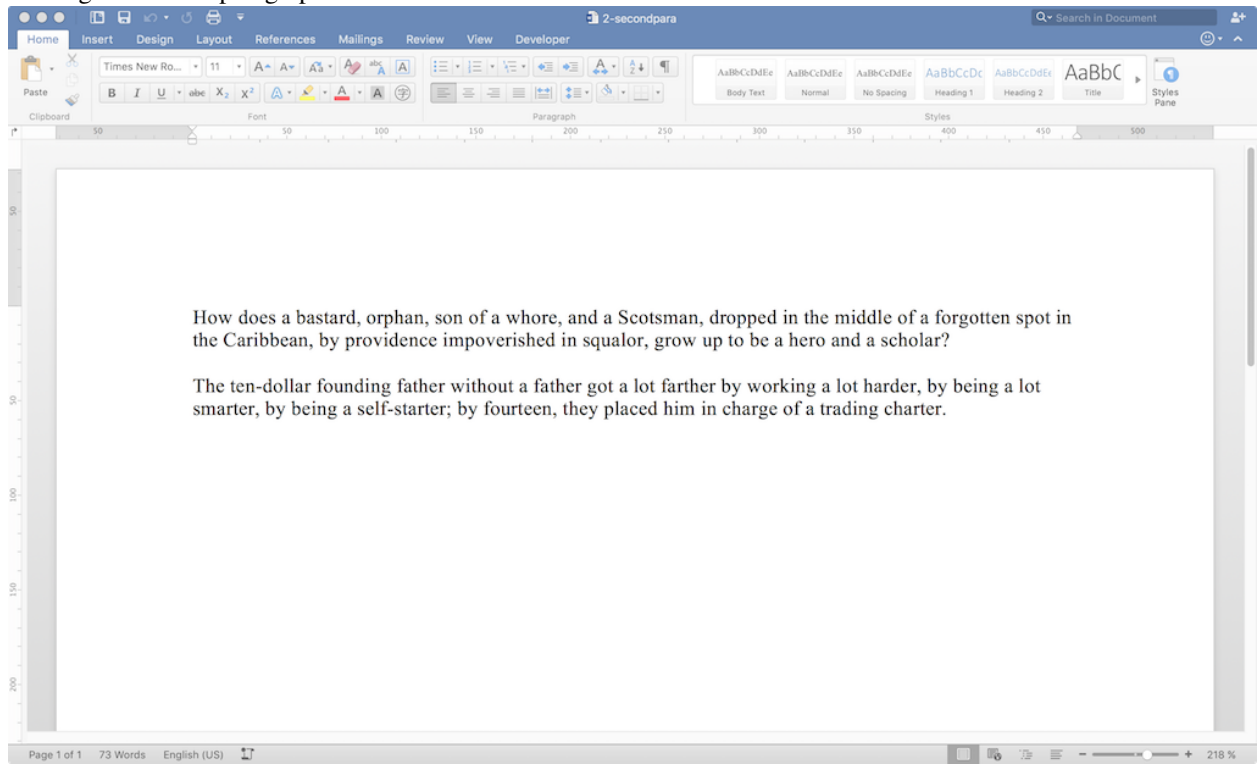

I made one word bold:

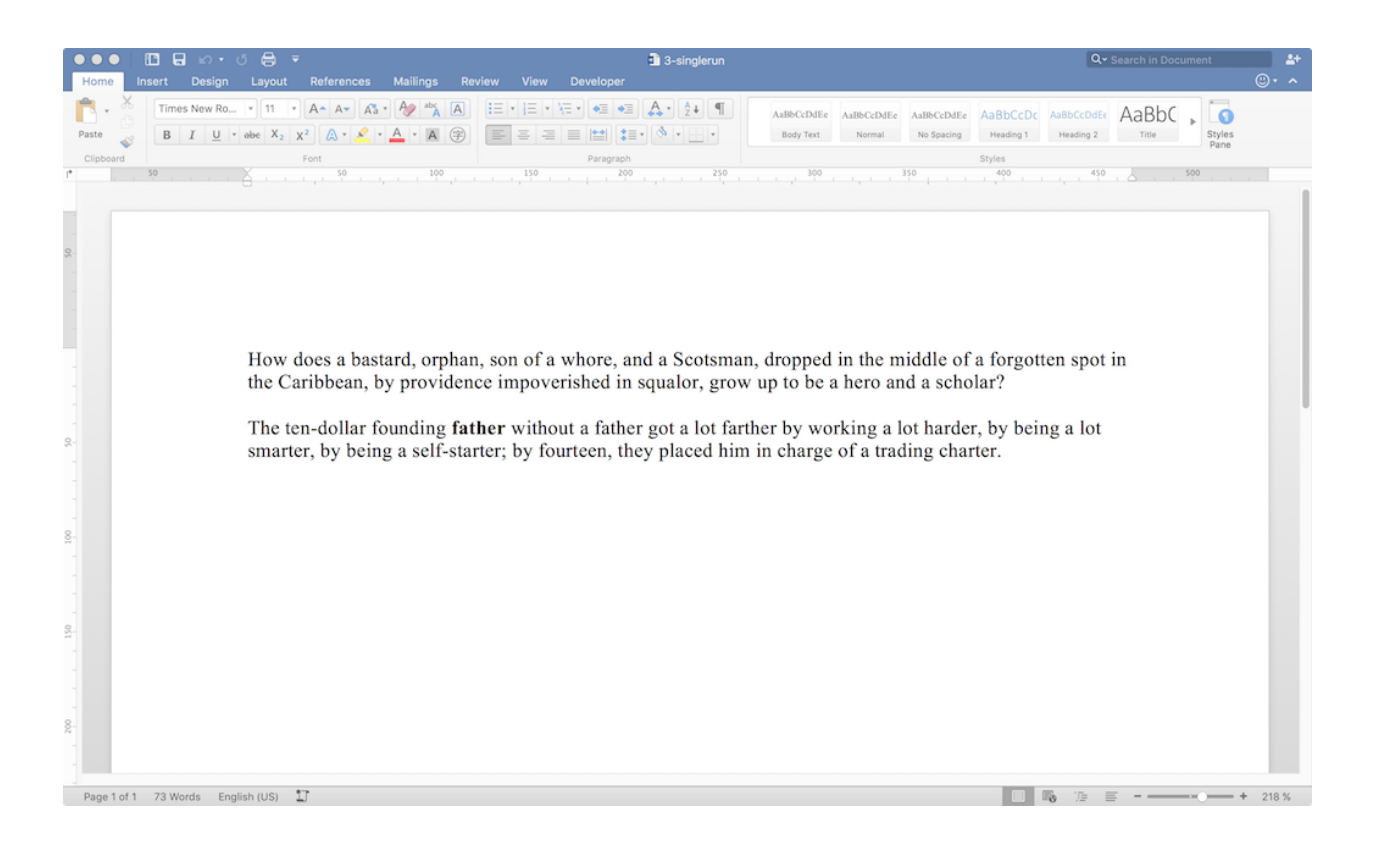

#### **Results**

#### **Document XML Changes**

#### We started with this:

```
<body>
 <p>
  <r>
  <t>
   How does a bastard, orphan, son of a whore,
   and a Scotsman, dropped in the middle of
   a forgotten spot in the Caribbean,
   by providence impoverished in squalor,
   grow up to be a hero and a scholar?
  </t>
 </r>
 </p>
 <p>
 <r>
  <t>
   The ten-dollar founding father without a father
   got a lot farther by working a lot harder,
   by being a lot smarter, by being a self-starter;
   by fourteen, they placed him
  </t>
  </r>
  <r>
   <t>
    in charge of a trading charter.
```

```
</t>
 </r>
  <bookmarkStart/>
 <bookmarkEnd/>
 </p>
 <sectionProperty>
 <pageSize/>
 <pageMargin/>
 <cols>
 <docGrid>
</sectionProperty>
</body>
```
With the new run, we have this:

```
<body>
<p>
 <r>
  <t>
   How does a bastard, orphan, son of a whore,
  and a Scotsman, dropped in the middle of
  a forgotten spot in the Caribbean,
  by providence impoverished in squalor,
  grow up to be a hero and a scholar?
  </t>
 </r>
</p>
<p>
 <r>
  <t>
   The ten-dollar founding
  </t>
 </r>
 <r>
  <rProperty>

  </rProperty>
  <t>
   father
  </t>
 </r>
 <r>
  <t>
   witho
  </t>
 </r>
 <bookmarkStart/>
 <bookmarkEnd/>
 <r>
  <t>
   ut a father got a lot farther
  by working a lot harder,
   by being a lot smarter,
   by being a self-starter;
   by fourteen, they placed him
  </t>
 </r>
 <r>
  <t>
```

```
in charge of a trading charter.
  </t>
 </r>
</p>
<sectionProperty>
 <pageSize/>
 <pageMargin/>
 <cols>
 <docGrid>
</sectionProperty>
</body>
```
So, here's what happened:

- The <bookmark/>tags moved up.
- The <sectionProperty>'s rsidR attribute changed again from "00B61498" to "00F564C0".
- The rsidRPr attribute for the run surrounding the second paragraph changed from "00B61498" to "00F564C0", which is the same as for the run that starts with "witho" and "ut a father got...".
- The attributes for the first paragraph all changed:

```
- <w:p w14:paraId="6657B44B" w14:textId="24C88B5A" w:rsidR="00B61498" w:rsidRDefault="00B61498">
+ <w:p w14:paraId="60C4CAE9" w14:textId="6037BB23" w:rsidR="00F564C0" w:rsidRDefault="00F564C0">
```
#### **Other Changes**

Lost one  $\langle w:rsid\rangle$  and gained gained two:

```
- <w:rsid w:val="00B61498"/>
+ <w:rsid w:val="00E326CC"/>
+ <w:rsid w:val="00F564C0"/>
```
No changes in the docProps/app.xml counts:

- Words is the same, 59
- Characters is the same, 337
- Lines is the same, 2
- CharacterWithSpaces is the same, 395
- Paragraphs is the same, 1...

### **1.3.4 Adding Multiple Runs**

#### **Procedure**

Starting with a two-paragraph docx file with one bold word:

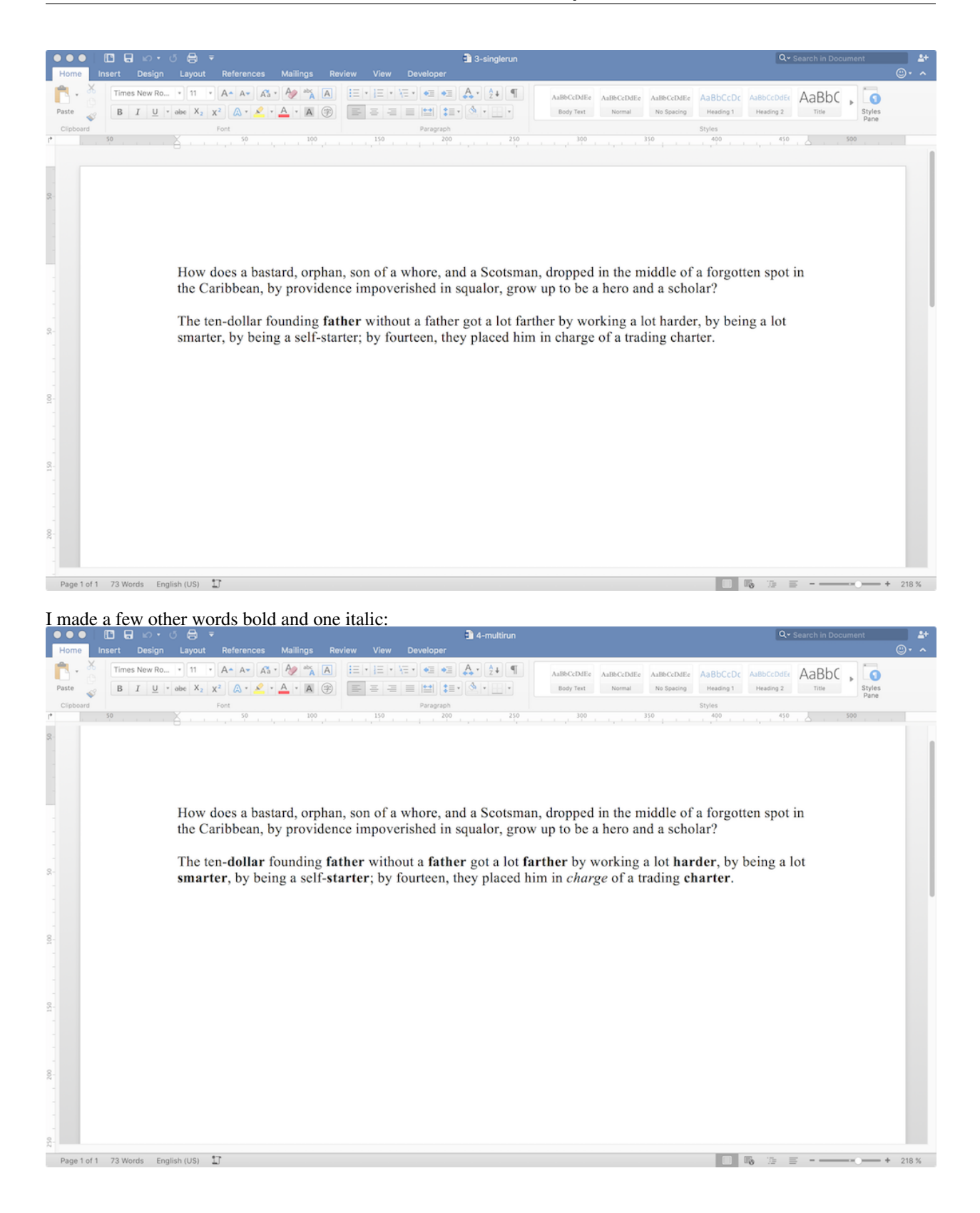

#### **Results**

#### **Document XML Changes**

Strap in. Starting with one run:

```
<body>
<p>
 <run>
   How does a bastard, orphan, son of a whore,
   and a Scotsman, dropped in the middle of
   a forgotten spot in the Caribbean,
   by providence impoverished in squalor,
   grow up to be a hero and a scholar?
</p>
<p>
 <run>
   The ten-dollar founding
 <r>
  <rProperty>
   <b/>
  </rProperty>
  <t>
   father
  </t>
  </r>
  <r>
   <t>
   witho
  </t>
  </r>
  <bookmarkStart/>
 <bookmarkEnd/>
  <r>
  <t>
   ut a father got a lot farther
   by working a lot harder,
   by being a lot smarter,
   by being a self-starter;
   by fourteen, they placed him
  </t>
 </r>
  <r>
   <t>
   in charge of a trading charter.
  </t>
 </r>
 </p>
 <sectionProperty>
 <pageSize/>
  <pageMargin/>
  <cols>
 <docGrid>
 </sectionProperty>
</body>
```
We now have a seemingly endless amount:

**<body> <p>**

```
<run>
  How does a bastard, orphan, son of a whore,
  and a Scotsman, dropped in the middle of
  a forgotten spot in the Caribbean,
  by providence impoverished in squalor,
   grow up to be a hero and a scholar?
<p>
 \langle \text{run} \rangle The ten- \langle \cdot | -1 | - \rangle<boldrun> dollar <!-- 2 -->
 <run> founding \langle \cdot | -- 1 -- \rangle<br/>boldrun> father \langle!-- 3 -->
 \langle \text{run} \rangle without a \langle \cdot | -1 | - \rangle<boldrun> father <!-- 2 -->
 <run> got a \langle 1 - 1 - 2 \rangle<bookmark/>
 <run> lot < /> </ref>
 <br/>boldrun> farther \langle!-- 2 -->
 <run> by working a lot \langle | -->
 <boldrun> harder <!-- 2 -->
 <run>, by being a lot \langle 1 - 1 - 2 \rangle<boldrun> smarter <!-- 2 -->
 \langle \text{run} \rangle, by being a self- \langle 1 - 1 - \rangle<boldrun> starter \langle 1--2--\rangle<run> ; by fourteen, they place him <!-- 1 -->
 <run> in
 <italicrun> charge <!-- 2 -->
 <run> of a trading
 <boldrun> charter <!-- 2 -->
 <run> .
<sectionProperty>
 <pageSize/>
 <pageMargin/>
 <cols>
 <docGrid>
</sectionProperty>
</body>
```
Runs.

#### **Other Changes**

Gained a <w:rsid>:

+ **<w:rsid** w:val="008937FE"**/>**

# <span id="page-19-0"></span>**1.4 Spin-off: Minimum Viable Markup**

### **1.4.1 Intro**

I was playing around with the innards of some docx files and found that all this rsid business was *quite complicated*. Intimidatingly so.

However, I found that adding in a few run, text, and bold tags to a file and recompressing it did work *even without any of those tags.* From there I messed about further and eventually I even copied in some raw markup from a fairly complicated table in another docx file, with custom paragraph styles, and that worked! The styles were stripped, of course, but the table made it through intact, with the correct proportions and borders, with no complaints from Word. I didn't edit any of the markup; it had undefined style names and undefined document property fields.

So, I thought: How much can I get away with? How strict *is* word?

Recompressing my pretty files does *not* work, which is too bad. Editing the ugly files is annoying. I think the extra spaces between the tags is the problem, but I'm not going to try to solve that for now. I started removing tags at random from some of the ugly files and found that I could get away with not having many of them. That means that, theoretically, creating a docx from scratch might be manageable if I can just need to nail down the bare minimum that Word requires. After tooling around randomly, I thought I should make it a bit more rigorous. Starting with the docx file from specimen four, I'm going to strip away as much as I can.

Here we go.

The whole directory structure looks like this:

```
DOCX
-- [Content_Types].xml
-- _rels
| -- .rels
-- docProps
  -- app.xml
| -- core.xml
| -- thumbnail.jpeg
-- word
   -- _rels
    | -- document.xml.rels
    -- document.xml
    -- fontTable.xml
    -- settings.xml
    -- styles.xml
    -- theme
    | -- theme1.xml
    -- webSettings.xml
```
It's pretty scary. But, a lot of this can be deleted without a second thought, it turns out. This is the most minimal structure I could get to work:

```
DOCX
-- [Content_Types].xml
-- _rels
| -- .rels
-- word
   -- document.xml
    -- theme
        -- theme1.xml
```
#### **word/document.xml**

This, obviously, is the main piece of the package. The original looks like this, in essence:

```
<?xml version="1.0" encoding="utf-8"?>
<w:document mc:Ignorable="w14 w15 wp14"
           xmlns:m="[schema url]"
           xmlns:mc="[schema url]"
           xmlns:mo="[schema url]"
            xmlns:mv="[schema urn]"
            xmlns:o="[schema urn]"
            xmlns:r="[schema url]"
           xmlns:v="[schema urn]"
           xmlns:w="[schema url]"
           xmlns:w10="[schema urn]"
            xmlns:w14="[schema url]"
            xmlns:w15="[schema url]"
            xmlns:wne="[schema url]"
            xmlns:wp="[schema url]"
            xmlns:wp14="[schema url]"
            xmlns:wpc="[schema url]"
           xmlns:wpg="[schema url]"
           xmlns:wpi="[schema url]"
            xmlns:wps="[schema url]">
<w:body>
 <w:p w14:paraId="2755313D"
       w14:textId="22B9D595"
       w:rsidR="00617040"
       w:rsidRDefault="009D3123">
  <w:r w:rsidRPr="009D3123">
    <w:t>
    How does a bastard, orphan, son of a whore,
    and a Scotsman, dropped in the middle of
    a forgotten spot in the Caribbean,
    by providence impoverished in squalor,
    grow up to be a hero and a scholar?
    </w:t>
   </w:r>
  </w:p>
  <w:p w14:paraId="60C4CAE9"
       w14:textId="6037BB23"
       w:rsidR="00F564C0"
       w:rsidRDefault="00F564C0">
   <w:r w:rsidRPr="00F564C0">
    <w:t>
    The ten-
   </w:t>
   </w:r>
   <w:r w:rsidRPr="008937FE">
   <w:rPr>
    <w:b/>
   </w:rPr>
   <w:t>
    dollar
   </w:t>
  </w:r>
   <w:r w:rsidRPr="00F564C0">
    <w:t xml:space="preserve">
    founding
```

```
</w:t>
</w:r>
<w:r w:rsidRPr="00E326CC">
<w:rPr>
 <w:b/>
</w:rPr>
<w:t>
 father
</w:t>
</w:r>
<w:r w:rsidRPr="00F564C0">
<w:t xml:space="preserve">
 without a
</w:t>
</w:r>
<w:r w:rsidRPr="008937FE">
<w:rPr>
 <w:b/>
</w:rPr>
<w:t>
 father
</w:t>
</w:r>
<w:r w:rsidRPr="00F564C0">
<w:t xml:space="preserve">
 got a
</w:t>
</w:r>
<w:bookmarkStart w:id="0"
                w:name="_GoBack"/>
<w:bookmarkEnd w:id="0"/>
<w:r w:rsidRPr="00F564C0">
<w:t xml:space="preserve">
 lot
</w:t>
</w:r>
<w:r w:rsidRPr="008937FE">
<w:rPr>
 <w:b/>
</w:rPr>
<w:t>
 farther
</w:t>
</w:r>
<w:r w:rsidRPr="00F564C0">
<w:t xml:space="preserve">
by working a lot
</w:t>
</w:r>
<w:r w:rsidRPr="008937FE">
<w:rPr>
 <w:b/>
</w:rPr>
<w:t>
 harder
</w:t>
</w:r>
<w:r w:rsidRPr="00F564C0">
```

```
<w:t xml:space="preserve">
 , by being a lot
</w:t>
</w:r>
<w:r w:rsidRPr="008937FE">
<w:rPr>
 <w:b/>
</w:rPr>
<w:t>
 smarter
</w:t>
</w:r>
<w:r w:rsidRPr="00F564C0">
<w:t>
 , by being a self-
</w:t>
</w:r>
<w:r w:rsidRPr="008937FE">
<w:rPr>
 <w:b/>
</w:rPr>
<w:t>
 starter
</w:t>
</w:r>
<w:r w:rsidRPr="00F564C0">
<w:t xml:space="preserve">
 ; by fourteen, they placed him
</w:t>
</w:r>
<w:r>
<w:t xml:space="preserve">
 in
</w:t>
</w:r>
<w:r w:rsidRPr="008937FE">
<w:rPr>
 <w:i/>
</w:rPr>
<w:t>
 charge
</w:t>
</w:r>
<w:r>
<w:t xml:space="preserve">
 of a trading
</w:t>
</w:r>
<w:r w:rsidRPr="008937FE">
<w:rPr>
 <w:b/>
</w:rPr>
<w:t>
 charter
</w:t>
</w:r>
<w:r>
 <w:t>
```

```
.
    </w:t>
  </w:r>
  </w:p>
  <w:sectPr w:rsidR="00F564C0"
           w:rsidSect="00E7316D">
   <w:pgSz w:h="15840"
           w:w="12240"/>
   <w:pgMar w:bottom="1440"
            w:footer="720"
            w:gutter="0"
            w:header="720"
            w:left="1440"
            w:right="1440"
            w:top="1440"/>
  <w:cols w:space="720"/>
   <w:docGrid w:linePitch="360"/>
 </w:sectPr>
</w:body>
</w:document>
```
And this is a two-paragraph document! This does not bode well. Let's see what simplifications are available:

- 1. The w:rsidR tags can be removed.
- 2. The w:rsidRPr tags can be removed.
- 3. The w14:textID and w14:paraID tags can be removed.
- 4. The w:rsidDefault tags can be removed.
- 5. The w:rsidSect tag can be removed.
- 6. The w:bookmarkStart and w:bookmarkEnd tags can be removed.

That leaves us with the following. I've taken out the  $w$ : prefix on everything, the w:document attributes, and I collapsed the run tags:

```
<?xml version="1.0" encoding="utf-8"?>
<document>
 <body>
  \langle p \rangle \langle | | - | \rangle \langle | | | | | | | | | - | \rangle<r>>
\langle \cdot \rangle < /-- regular -->
    How does a bastard, orphan, son of a whore,
     and a Scotsman, dropped in the middle of a
     forgotten spot in the Caribbean, by providence
     impoverished in squalor, grow up to be a hero
     and a scholar?
    </t></r>
  </p>
  <p> <!-- paragraph #2 -->
   \langle r \rangle \langle t \rangle < \langle -- regular -->
    The ten-
    </t></r>
   <r><rPr><b/></rPr><t> <!-- bold -->
     dollar
    </t></r>
   <r><t xml:space="preserve"> <!-- regular -->
     founding
    </t></r>
   <r><rPr><b/></rPr><t> <!-- bold -->
```

```
father
 </t></r>
 <r><t xml:space="preserve"> <!-- regular -->
  without a
  </t></r>
 <r><rPr><b/></rPr><t> <!-- bold -->
  father
 </t></r>
 <r><t xml:space="preserve"> <!-- regular -->
  got a
  </t></r>
 <r><t xml:space="preserve"> <!-- regular -->
  lot
 </t></r>
 <r><rPr><b/></rPr><t> <!-- bold -->
  farther
  </t></r>
 <r><t xml:space="preserve"> <!-- regular -->
 by working a lot
 </t></r>
 <r><rPr><b/></rPr><t> <!-- bold -->
  harder
 </t></r>
 <r><t xml:space="preserve"> <!-- regular -->
  , by being a lot
  </t></r>
 <r><rPr><b/></rPr><t> <!-- bold -->
  smarter
 </t></r>
 <r>>
\langle \cdot \rangle < \langle \cdot \rangle -- \langle \cdot \rangle regular -->
  , by being a self-
  </t></r>
 <r><rPr><b/></rPr><t> <!-- bold -->
  starter
 </t></r>
 <r><t xml:space="preserve"> <!-- regular -->
  ; by fourteen, they placed him
 </t></r>
 <r><t xml:space="preserve"> <!-- regular -->
  in
 </t></r>
 <r><rPr><i/></rPr><t> <!-- italic -->
  charge
  </t></r>
 <r><t xml:space="preserve"> <!-- regular -->
  of a trading
 </t></r>
 <r><rPr><b/></rPr><t> <!-- bold -->
  charter
 </t></r>
 <r>>
\langle \cdot \rangle < \langle \cdot \rangle -- \langle \cdot \rangle regular -->
   .
 </t></r>
</p>
<sectPr>
 <pgSz h="15840"
          w="12240"/>
 <pgMar bottom="1440"
```

```
footer="720"
            gutter="0"
            header="720"
            left="1440"
            right="1440"
            top="1440"/>
  <cols space="720"/>
  <docGrid linePitch="360"/>
 </sectPr>
</body>
</document>
```
One more thing in terms of modifying document.xml itself: A few of these runs don't seem to be necessary:

```
<r><t xml:space="preserve"> <!-- regular -->
 got a
</t></r>
<r><t xml:space="preserve"> <!-- regular -->
 1 \circ t</t></r>
. . .
<r><t xml:space="preserve"> <!-- regular -->
 ; by fourteen, they placed him
</t></r>
<r><t xml:space="preserve"> <!-- regular -->
 in
</t></r>
```
Done:

```
<r><t xml:space="preserve"> <!-- regular -->
 got a lot
</t></r>
. . . .
<r><t xml:space="preserve"> <!-- regular -->
 ; by fourteen, they placed him in
</t></r>
```
So, by this point the document has become fairly simple. Most of the complication is due to the bizarre OOXML markup scheme. What is the point of the  $\langle \pm \rangle$  tag? I think we can get rid of them. We can get rid of a *lot* of this mess.

#### **New Markup**

I'll just make a few substitutions:

<t xml:space="preserve"> –> Nothing.

The obvious point is to mark the elements where spacing is literal. It seems simple to include a rule in a parser that says any multi-word element preserves space.

<r><t>: –> <n>

This is just normal, unstyled text. I don't know why it needs markup. To be be conservative, I'll give it the tag 'n' for 'normal'.

 $<$ r> $<$ r $Pr$ > $<$ b $/$ > $<$  $r$  $Pr$ > $<$ t $>$  $-$ > $<$ b $>$ 

Because obviously.

<r>><rPr><i/>><i/rPr><t> -><i>

Because obviously.

Leaving aside the section properties for now, here is the new markup:

```
<docx>
 <body>
 <p><n>How does a bastard, orphan, son of a whore,
     and a Scotsman, dropped in the middle of a
     forgotten spot in the Caribbean, by providence
     impoverished in squalor, grow up to be a hero
     and a scholar?</n></p>
 <p><n>The ten-</n><b>dollar</b><n> founding </n>
  sb>father</b><n> without a <b></n>>cb>father</b>
  <n> got a lot </n>>k>farther<b></n>> by working a lot </n>
  kb>harder</b>>n>, by being a lot </n>>b>smarter</b>
  <n>, by being a self-</n>>>b>starter</b>>>>>>>>; by fourteen,
  they placed him in </n><i>charge</i>>>>>>> of a trading </n>
   <u><b>charter</b>.../n><br>
/p></u>
</body>
<sectionProperties/>
</docx>
```
Not bad. Let's build ourselves a compiler.

```
>>> import os, difflib
>>> from bs4 import BeautifulSoup
>>> simplified_doc_xml = \
... os.path.realpath(
... '../../../synthesis/stages/'
... '13.8-documentxml_redundant_runs_removed'
... '/decomposed/word/document.xml')
>>> os.path.exists(simplified_doc_xml)
True
>>> with open(simplified_doc_xml) as f:
... target_markup = f.read()
>>> print target_markup
<?xml version="1.0"...
>>> with open('docx_boilerplate.xml', 'r') as f:
... docx_boilerplate = f.read()[:-1]
>>> print docx_boilerplate
<?xml version="1.0"...
>>> with open('section_properties.xml', 'r') as f:
... section_properties = f.read()
>>> print section_properties
<w:sectPr ><w:pgSz w:w="12240"...
>>> with open('test_markup.xml', 'r') as f:
... test_markup = f.read()
>>> print test_markup
<docx><br/>>body><p><n>How does a bastard...
>>> replacements = [
... ('<n>', '<w:r><w:t xml:space="preserve">'),
... ('<br />b>', '<w:r><w:rPr><w:b/>>/w:rPr><w:t>'),
... ('<i>', '<w:r><w:rPr><w:i/></w:rPr><w:t>'),
... ('</n>', '</w:t></w:r>'),
... ('</b>', '</w:t></w:r>'),
... ('</i>', '</w:t></w:r>'),
... ('<p>', '<w:p>'),
... ('</p>', '</w:p>'),
... ('<sectionProperties/>', section_properties),
... ('<body>', '<w:body>'),
```

```
... ('</body>', '</w:body>'),
... ('<docx>', docx_boilerplate),
... ('</docx>', '</w:document>'),
... ]
>>> intermediate = test_markup
>>> for i, j in replacements:
... intermediate = intermediate.replace(i, j)
>>> with open('output.xml', 'w') as f:
... f.write(intermediate)
>>> pretty_test_markup = \
... BeautifulSoup(intermediate, "xml").prettify()
>>> pretty_target_markup = \
... BeautifulSoup(target_markup, "xml").prettify()
>>> diff = difflib.unified_diff(
... pretty_target_markup.split("\n"),
... pretty_test_markup.split("\n")
... )
>>> print '\n'.join([ line for line in diff])
---^{+++}@@ -3,14 +3,14 @@
  <w:body>
   \langle w:p \rangle\langle w : r \rangle\langle w: t \rangle+ <w:t xml:space="preserve">
     How does a bastard, orphan, son of a whore,
      and a Scotsman, dropped in the middle of a
      forgotten spot in the Caribbean,
     by providence impoverished in squalor,
      grow up to be a hero and a scholar?
     \langle/w:t>
    \langle w:\mathbf{r}\rangle\langle/w:p>\langle w : p \rangle\langle w : r \rangle<sub>w</sub>:t></sub>
+ <w:t xml:space="preserve">
     The ten-
     \langle/w:t>
    \langle/w:r>
@@ -88,7 +88,7 @@
     \langle/w:t>
    \langle/w:r>
    \langle w : r \rangle\langle w+1 \rangle+ <w:t xml:space="preserve">
     , by being a self-
     \langle/w:t>
    \langle/w:r>
@@ -127,7 +127,7 @@
     </w:t>
    \langle/w:r>
```

```
< w : r >\langle w: t \rangle+ <w:t xml:space="preserve">
          .
        \langle/w:t>
       \langle w:\mathbf{r}\rangle
```
Obviously, I need to touch up the preserve spacing, but pop the output into the archive and you've got yourself a working docx compiler. Huzzah!

#### **Minor Files**

#### **word/styles.xml**

Deleted and opened without complaint, but the styles were all different, naturally. I'll have to come back to this one.

#### **word/theme/theme1.xml**

After deleting it, Word opened the file but had to repair it. I looked inside it and it was pretty uninteresting.

#### **\_rels/.rels**

Initial State The original file looks like this, except that I've prettified it:

```
<?xml version="1.0" encoding="utf-8"?>
<Relationships xmlns="[schema url]">
<Relationship Id="rId3"
                Target="docProps/core.xml"
                Type="[schema url]">
<Relationship Id="rId4"
               Target="docProps/app.xml"
                Type="[schema url]">
<Relationship Id="rId1"
                Target="word/document.xml"
                Type="[schema url]">
<Relationship Id="rId2"
                Target="docProps/thumbnail.jpeg"
                Type="[schema url]">
</Relationships>
```
Pretty verbose. I'll simplify it to the following for clarity's sake:

```
<?xm1?<Rels>
<Rel Target="docProps_core.xml"/>
<Rel Target="docProps_app.xml"/>
<Rel Target="word_document.xml"/>
<Rel Target="docProps_thumbnail.jpeg"/>
</Rels>
```
#### Simplification

1. Removing the file entirely: FAIL

- 2. Removing all four <Relationship/> tags: FAIL
- 3. Removing the docProps/core.xml tag: SUCCESS
- 4. Removing the docProps/app.xml tag: SUCCESS
- 5. Removing the docProps/thumbnail.xml tag: SUCCESS

The last three steps were cumulative. In the end, I had a working file with this:

```
<?xm1?<Rels>
<Rel Target="word_document.xml"/>
</Rels>
```
Or, in full:

```
<?xml version="1.0" encoding="utf-8"?>
<Relationships xmlns="[schema url]">
<Relationship Id="rId1"
                Target="word/document.xml"
                Type="[schema url]">
</Relationships>
```
It would seem that only the word/document.xml is essential, which makes sense. Even then, I was able further to remove some of the metadata from the tags ang get Word to open them, although it had to repair them. The most minimal file I could produce was this:

```
<Relationships>
<Relationship Target="word/document.xml"
                Type="[schema url]">
</Relationships>
```
The  $\langle 2 \times m1 \rangle$  declaration, the  $\langle 2 \times m1 \rangle$  attribute, and the Id attribute were all expendable, at the cost of having to open the file and have it be repaired.

Having done all this, I now question the utility of changing this file if it just has to be copied over anyway. Oh well.

# <span id="page-29-0"></span>**1.5 Indices and tables**

- genindex
- modindex
- search

Python Module Index

### <span id="page-30-0"></span>d

dirdiff, [1](#page-4-3)

# f

filediff, [1](#page-4-4)

### p

pathutils, [2](#page-5-0)

# Symbols

\_\_init\_\_() (filediff.Diff method), [1](#page-4-5) \_make\_report\_path() (filediff.Diff method), [1](#page-4-5) \_readlines() (in module filediff), [2](#page-5-1) \_save\_path() (in module pathutils), [2](#page-5-1) \_standardize() (in module dirdiff), [1](#page-4-5)

### C

changed() (in module filediff), [2](#page-5-1) ContextDiff (class in filediff), [1](#page-4-5)

# D

data abs() (in module pathutils), [2](#page-5-1) data\_rel() (in module pathutils), [2](#page-5-1) Diff (class in filediff), [1](#page-4-5) dirdiff (module), [1](#page-4-5)

# E

experiments\_abs() (in module pathutils), [2](#page-5-1) experiments\_rel() (in module pathutils), [2](#page-5-1)

### F

filediff (module), [1](#page-4-5)

### G

gen() (filediff.ContextDiff method), [1](#page-4-5) gen() (filediff.NDiff method), [2](#page-5-1) gen() (filediff.UnifiedDiff method), [2](#page-5-1) get() (filediff.Diff method), [1](#page-4-5) get common() (in module dirdiff), [1](#page-4-5) get\_context\_diff() (in module filediff), [2](#page-5-1) get\_diff\_battery() (in module filediff), [2](#page-5-1) get\_left\_only() (in module dirdiff), [1](#page-4-5) get\_ndiff() (in module filediff), [2](#page-5-1) get\_right\_only() (in module dirdiff), [1](#page-4-5) get unified diff() (in module filediff), [2](#page-5-1)

### L

label (filediff.ContextDiff attribute), [1](#page-4-5) label (filediff.NDiff attribute), [2](#page-5-1)

label (filediff.UnifiedDiff attribute), [2](#page-5-1) ls() (in module pathutils), [2](#page-5-1)

### M

main() (in module dirdiff), [1](#page-4-5) main() (in module filediff), [2](#page-5-1) mkdir() (in module pathutils), [2](#page-5-1) mkpath() (in module pathutils), [2](#page-5-1) mkrel() (in module pathutils), [2](#page-5-1)

### N

NDiff (class in filediff), [2](#page-5-1)

### P

package\_rel() (in module pathutils), [2](#page-5-1) pathutils (module), [2](#page-5-1) project\_rel() (in module pathutils), [2](#page-5-1)

### S

specimens\_abs() (in module pathutils), [2](#page-5-1) specimens\_rel() (in module pathutils), [2](#page-5-1)

### $\cup$

UnifiedDiff (class in filediff), [2](#page-5-1)

### W

walk\_dir() (in module dirdiff), [1](#page-4-5) write() (filediff.Diff method), [2](#page-5-1)